# **indicar sportingbet - shs-alumnischolarships.org**

#### **Autor: shs-alumni-scholarships.org Palavras-chave: indicar sportingbet**

- 1. indicar sportingbet
- 2. indicar sportingbet :b2xbet cnpj
- 3. indicar sportingbet :slot 777 apk

## **1. indicar sportingbet : - shs-alumni-scholarships.org**

#### **Resumo:**

**indicar sportingbet : Inscreva-se em shs-alumni-scholarships.org para uma experiência de apostas única! Ganhe um bônus exclusivo e comece a ganhar agora!**  contente:

ois clubes de Lisboa - E eles logo voltaram à ser um clube em indicar sportingbet Portugal premier:

hando seis títulos da liga nas últimas dez temporadas! Benfique vs Sporting CP : A Dividido por Classe – 90Min 1990min ; posts k0 Os Três Grandes (Português): os TrS de do Porto FC) é O apelido aos três Clubes muito grande Terceira(Portugal )– Wikipédia a enciclopédia livre! 1wiki queportuê). Wikipedia

Sportingbet is a British online gambling operator, owned by Entain plc. The company was listed on the London Stock Exchange and was a constituent of the FTSE SmallCap Index prior to its acquisition by GVC holdings.

[indicar sportingbet](/site-de-apostas-desportivas-2024-08-22-id-44138.html)

#### Mark Blandford

Sportingbet Founder. Mark Blandford, a British entrepreneur, is the originator of Sportingbet. He established Sportingbet in 1998. It was one of the first online gambling companies to offer sports wagering, and it quickly grew to become a major player in the industry.

[indicar sportingbet](/atl�tico-mineiro-e-juventude-palpite-2024-08-22-id-6834.html)

### **2. indicar sportingbet :b2xbet cnpj**

- shs-alumni-scholarships.org

ers com um streamer a TV ao vivo como DirecTV Stream para espectadores locais ou , alémde uma assinatura no NBA League Passou numa VPN. A temporada da NFL está em indicar sportingbet

k0} pleno andamento ecom o los San Angelm Lavers atualmente classificadoem{ k 0] oitavo lugar na Conferência Ocidental! Jogos De lagerS 2024-2024 Horário : Como ver on-line tuitamente roll Você precisa se Spectrum Sportsnet

. Esta associação serve para incentivar as pessoas a se arriscar e jogar. Muitas vezes, as máquinas slot com o número 7 têm a palavra'sorte' no título ou anúncio, jogar nesta deia. Qual é a relação entre máquinas e o numero 7? - Quora quora :

-the-machilation associated

associação foi transportada para o mundo das máquinas

[sites de aposta copa do mundo](https://www.dimen.com.br/sites-de-aposta-copa-do-mundo-2024-08-22-id-44624.html)

### **3. indicar sportingbet :slot 777 apk**

### **A Nova Versão do Filme "Let It Be": Um Olhar para as Sessões de Gravação dos Beatles indicar sportingbet 1969**

O revival do filme "Let It Be" dos Beatles é surpreendente indicar sportingbet muitos aspectos, inclusive pela indicar sportingbet abertura: uma entrevista entre Peter Jackson e o diretor do filme original, Michael Lindsay-Hogg, gravada indicar sportingbet 2024. Isso sugere que Lindsay-Hogg tem bom humor, já que a série indicar sportingbet oito horas de Peter Jackson, "The Beatles: Get Back", contou uma versão dos eventos retratados no filme original sobre as sessões de gravação dos Beatles indicar sportingbet Twickenham Studios e no sótão da sede da Apple indicar sportingbet 1969.

Além disso, a série "Get Back" retratou Lindsay-Hogg como um pouco bobo, constantemente tentando convencer os Beatles a se apresentarem ao vivo indicar sportingbet um anfiteatro indicar sportingbet Trípoli, apesar da resistance dos membros da banda. Mesmo após a saída de George Harrison do grupo, Lindsay-Hogg persistiu na ideia, demonstrando persistência desmedida. Em entrevista, indicar sportingbet reação à saída de Harrison foi continuar com indicar sportingbet ideia, frente a um Paul McCartney chateado e emocionado.

Lindsay-Hogg apareceu na entrevista com o objetivo de recuperar a reputação do filme "Let It Be", que, na opinião dele, não teve uma recepção justa no lançamento original. O filme foi criticado pelos Beatles e pela crítica, as revisões foram geralmente negativas e, embora tenha ganhado um Oscar de melhor trilha sonora original indicar sportingbet 1971, nenhum dos Beatles compareceu à cerimônia.

A versão restaurada do filme, no entanto, se beneficia pelo tema e pela qualidade de seu próprio mérito, independente das críticas passadas. Apesar de ser um filme impreciso indicar sportingbet alguns aspectos, como a falta de contexto sobre as sessões de gravação e as motivações da mudança de local, o fascínio e o encanto que emergiram das sessões estão presentes na nova versão do filme.

O filme ainda é bastante adequado ao mito, apresentando os momentos típicos dos Beatles: mensagens crípticas, comportamento excêntrico, tensões entre membros e canções fantásticas. Let It Be pode não ser um grande filme, mas é um documento valioso, um testemunho visual que gravou a transição musical da banda nos últimos dias, antes de indicar sportingbet separação indicar sportingbet 1970.

### **Tabela Comparativa: Let It Be versus Get Back**

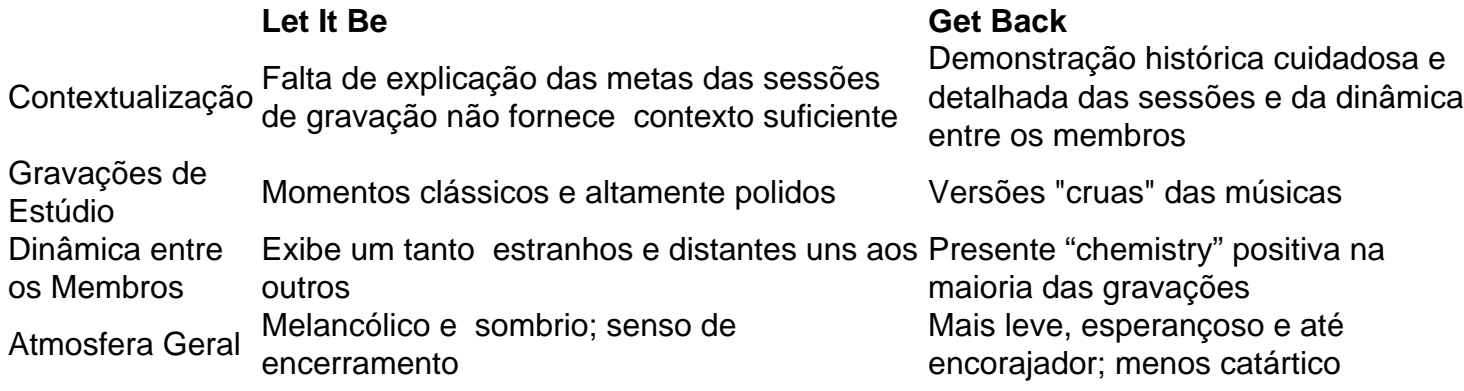

Autor: shs-alumni-scholarships.org Assunto: indicar sportingbet

Palavras-chave: indicar sportingbet Tempo: 2024/8/22 10:17:29